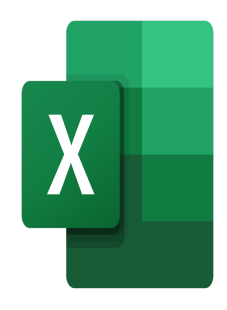

# Excel – Enregistreur de macros et introduction au VBA

## **Description**

Cette formation donnera aux participants une première introduction au VBA, et leur permettra d'automatiser leur travail à l'aide de macros simples.

## **Contenu du cours**

#### **Module 1 : L'enregistreur de macros**

- Afficher l'onglet Développeur
- Créer une macro à travers l'enregistreur de macros
- Exécuter des macros enregistrées
- Enregistrement de macros dans le classeur de macros personnelles

## **Module 2 : L'éditeur de Visual Basic**

- Utilisation de l'éditeur Visual Basic dans Excel
- Utilisation de références relatives
- Suppression de macros

## **Module 3 : Utiliser ses macros**

- Créer un nouveau ruban
- Ajouter une macro à un ruban
- Ajouter une macro à la barre d'outils Accès rapide
- Affecter une macro à un objet, un graphique ou un contrôle

#### **Lab / Exercices**

Des exercices de pratique seront proposés à la fin de chaque module

## **Documentation**

Support de cours numérique inclus

## **Profils des participants**

Utilisateurs avancés ayant besoin d'automatiser leurs procédures de travail

## **Connaissances Préalables**

Avoir de très bonnes connaissances d'Excel

## **Objectifs**

- Créer des macros simples
- Editer leur code VBA
- Gérer l'utilisation de leurs macros

## **Niveau**

Expert **Prix de l'inscription en Présentiel (CHF)** 400 **Prix de l'inscription en Virtuel (CHF)** 375 **Durée (Nombre de Jours)** 0.5 **Reference** MOE-31